## **ЮЖНО-УРАЛЬСКИЙ ГОСУДАРСТВЕННЫЙ УНИВЕРСИТЕТ**

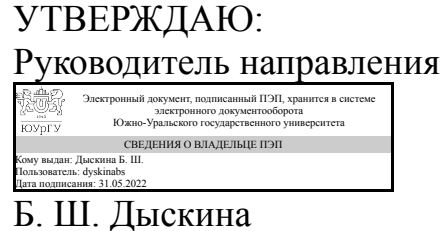

### **РАБОЧАЯ ПРОГРАММА**

**дисциплины** 1.О.13 Информатика **для направления** 18.03.01 Химическая технология **уровень** Бакалавриат **форма обучения** очная **кафедра-разработчик** Прикладная математика и программирование

Рабочая программа составлена в соответствии с ФГОС ВО по направлению подготовки 18.03.01 Химическая технология, утверждённым приказом Минобрнауки от 07.08.2020 № 922

Зав.кафедрой разработчика, д.физ.-мат.н., проф.

Разработчик программы, старший преподаватель

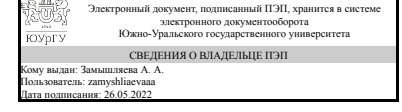

Электронный документ, подписанный ПЭП, хранится в системе электронного документооборота Южно-Уральского государственного университета СВЕДЕНИЯ О ВЛАДЕЛЬЦЕ ПЭП Кому выдан: Сурин В. А. Пользователь: surinva Дата подписания: 25.05.2022

А. А. Замышляева

В. А. Сурин

## **1. Цели и задачи дисциплины**

Цель дисциплины: дать знания о принципах построения и функционировании вычислительных машин, о программном обеспечении персональных компьютеров и компьютерных сетей, а также об эффективном применении современных информационно-коммуникационных технологий в профессиональной деятельности. Задачи дисциплины: – сформировать навыки работы с компьютером как средством управления информацией, подготовки документов и решения вычислительных задач; – научить работать с информацией в глобальных компьютерных сетях.

### **Краткое содержание дисциплины**

1 семестр: основные понятия и определения, аппаратное компьютерное обеспечение, программное обеспечение компьютера, компьютерные сети, обработка текстовой информации (блокнот, редактор Microsoft Word), подготовка презентаций ( графический пакет Microsoft PowerPoint). 2 семестр: решение вычислительных задач с использованием табличного процессора Microsoft Excel, изучение и применение редактора СhemSketch для визуализации химических формул и расчета их параметров и программы просмотра трехмерных моделей молекул 3D Viewer.

## **2. Компетенции обучающегося, формируемые в результате освоения дисциплины**

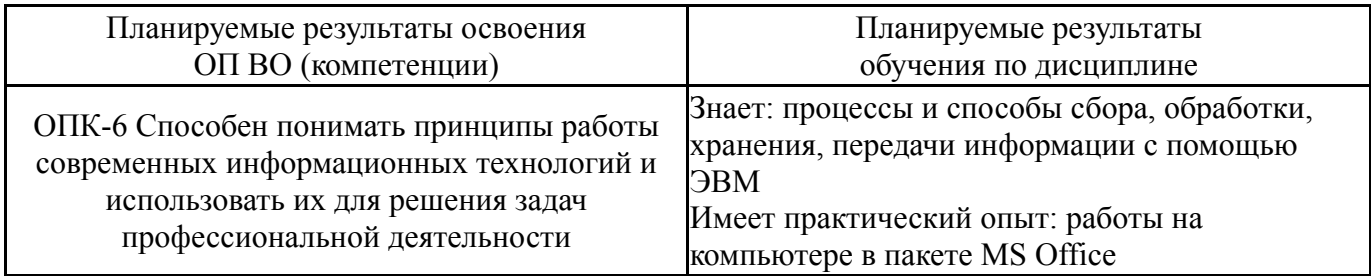

# **3. Место дисциплины в структуре ОП ВО**

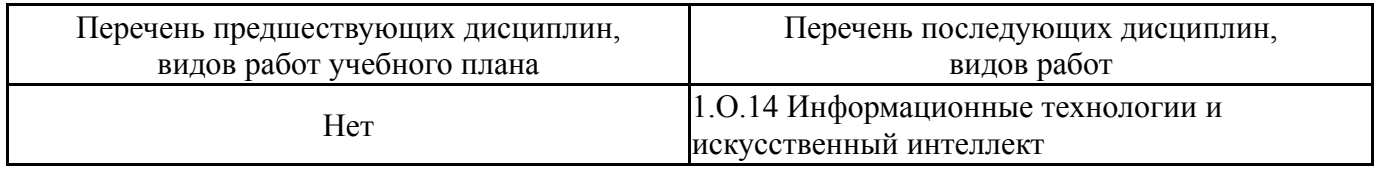

Требования к «входным» знаниям, умениям, навыкам студента, необходимым при освоении данной дисциплины и приобретенным в результате освоения предшествующих дисциплин:

Нет

# **4. Объём и виды учебной работы**

Общая трудоемкость дисциплины составляет 6 з.е., 216 ч., 108,5 ч. контактной работы

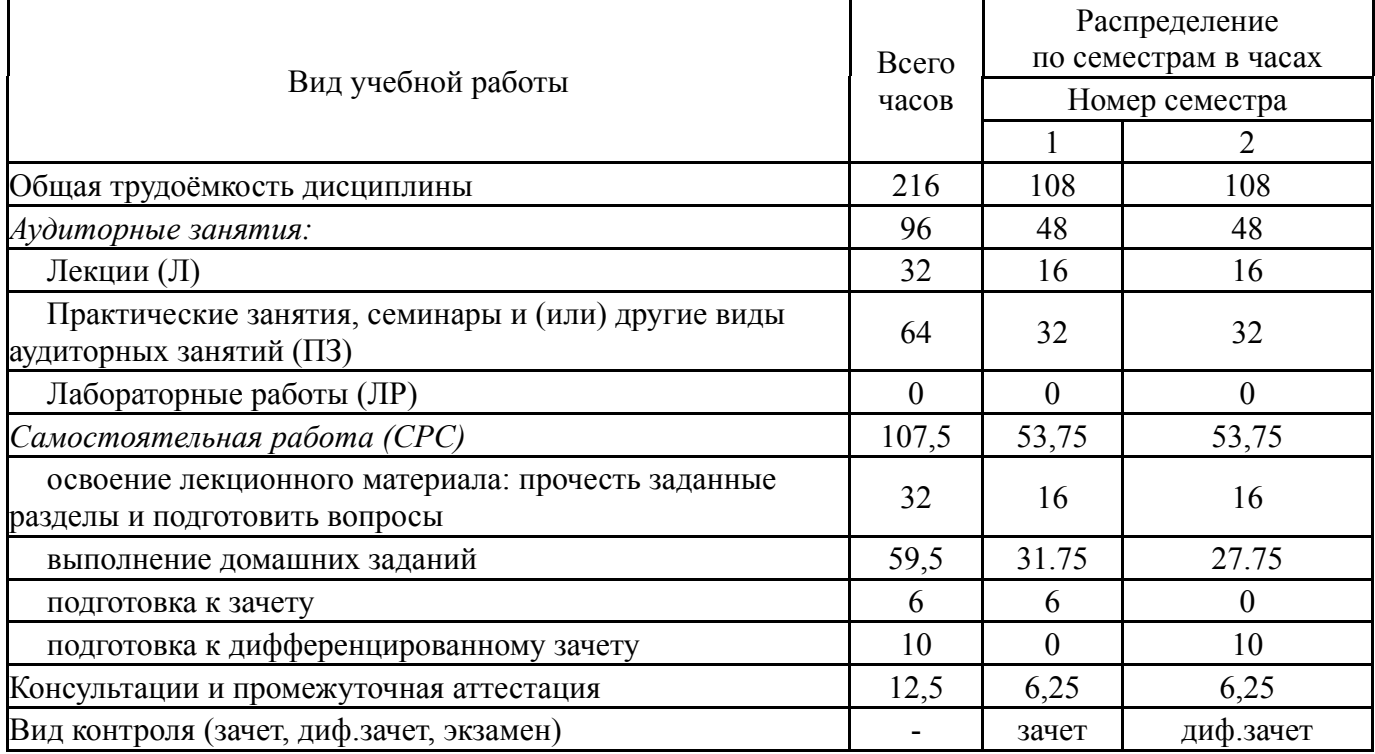

# **5. Содержание дисциплины**

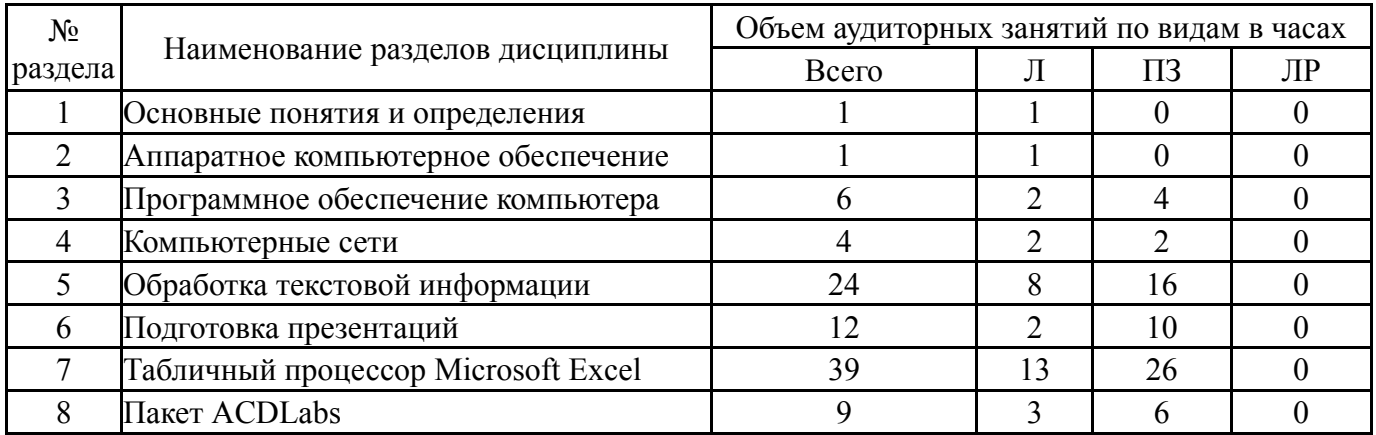

# **5.1. Лекции**

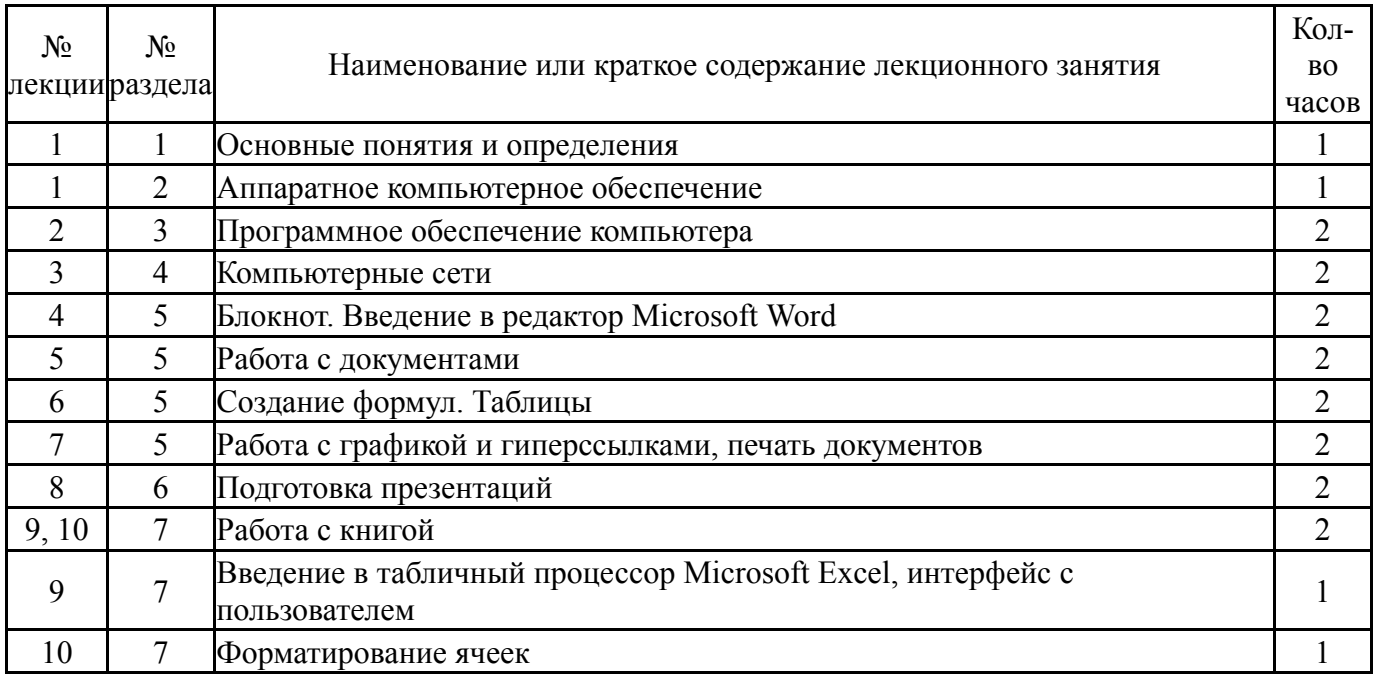

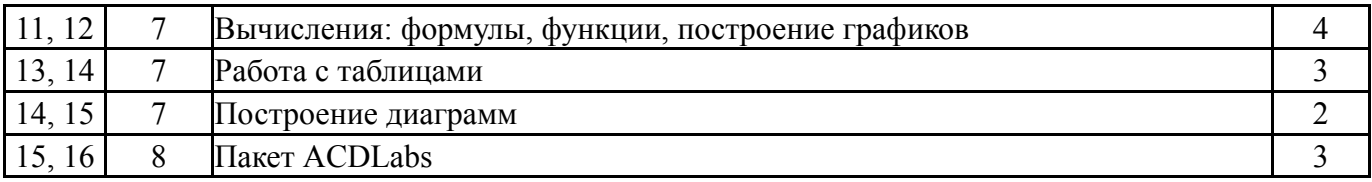

# **5.2. Практические занятия, семинары**

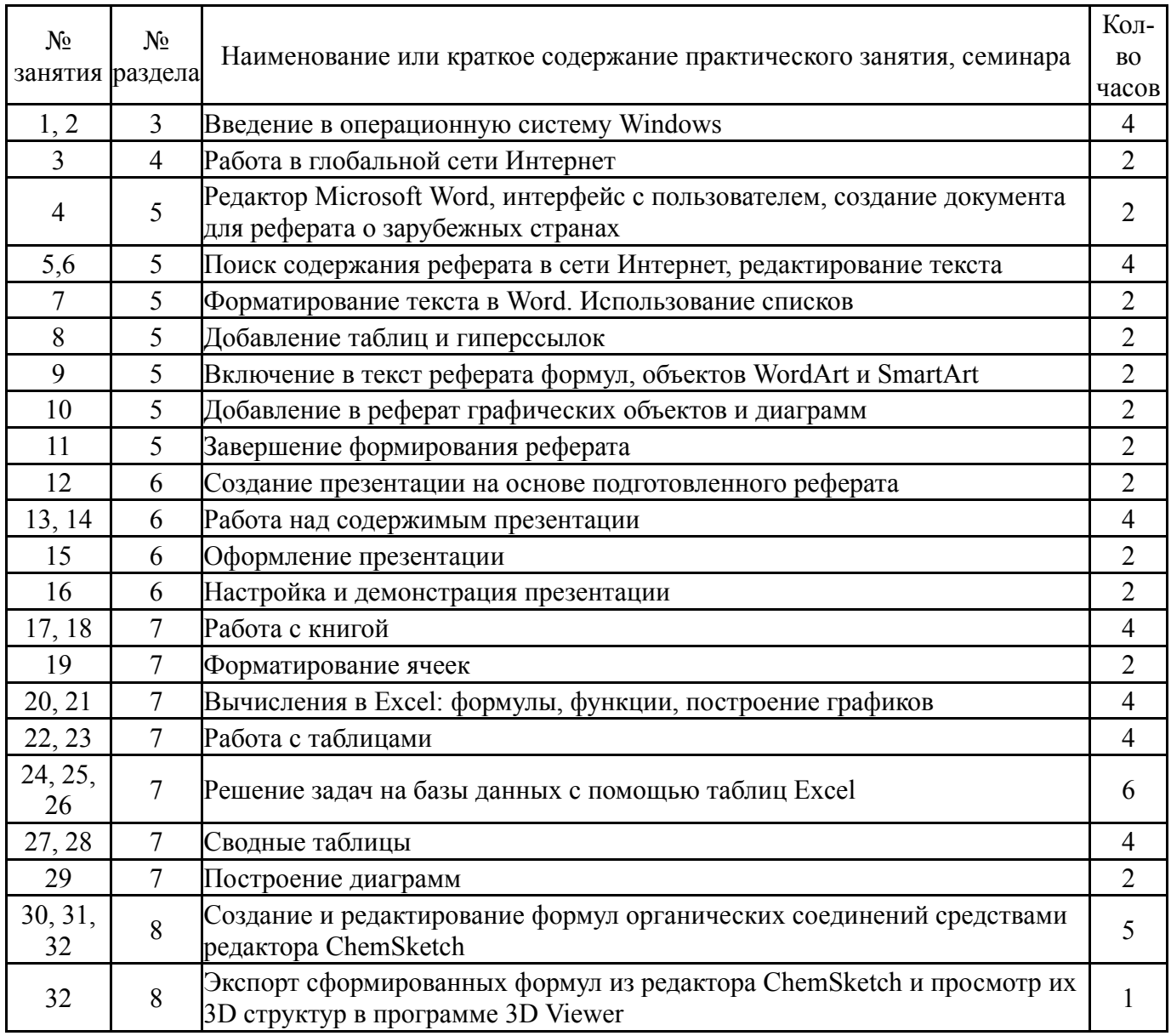

# **5.3. Лабораторные работы**

Не предусмотрены

# **5.4. Самостоятельная работа студента**

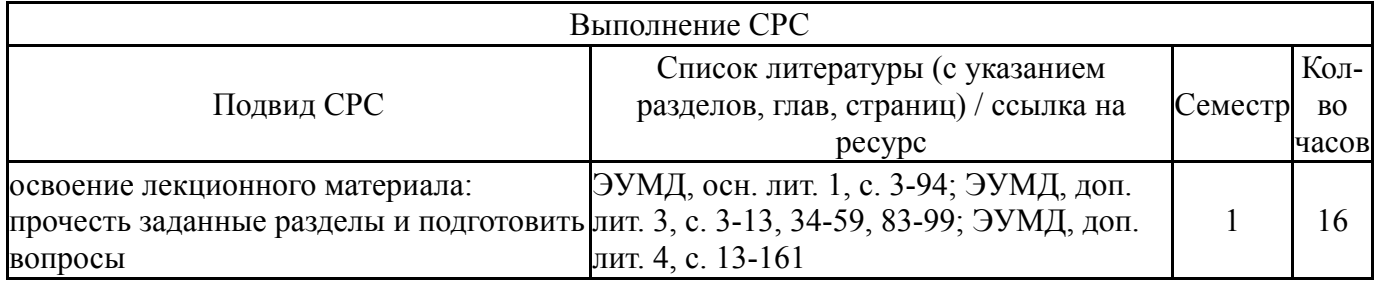

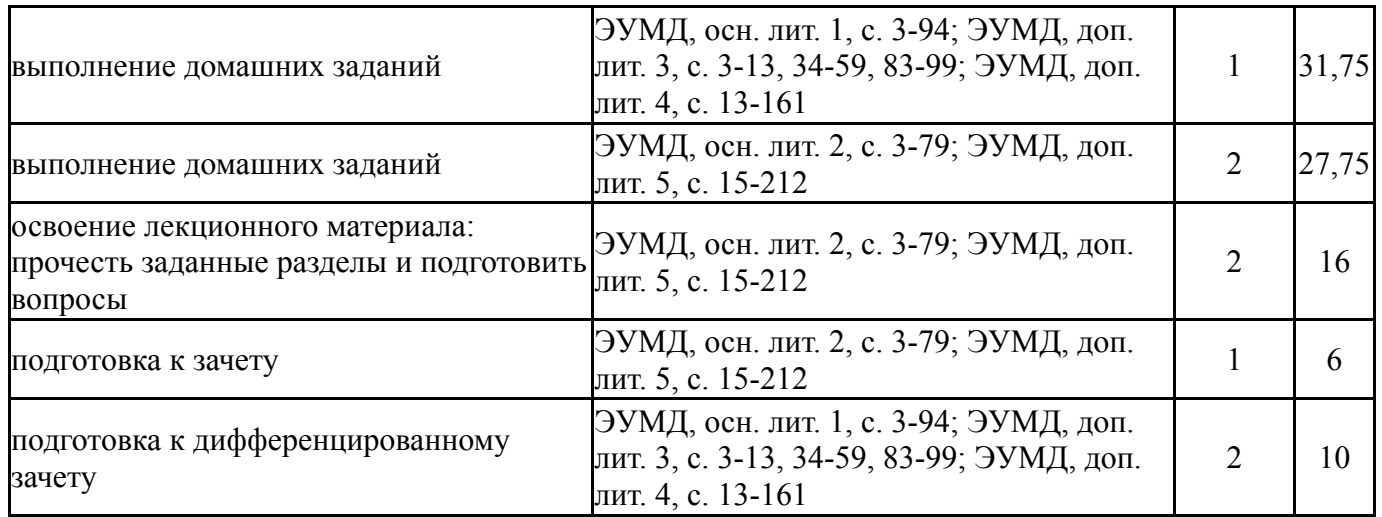

## **6. Фонд оценочных средств для проведения текущего контроля успеваемости, промежуточной аттестации**

Контроль качества освоения образовательной программы осуществляется в соответствии с Положением о балльно-рейтинговой системе оценивания результатов учебной деятельности обучающихся.

# **6.1. Контрольные мероприятия (КМ)**

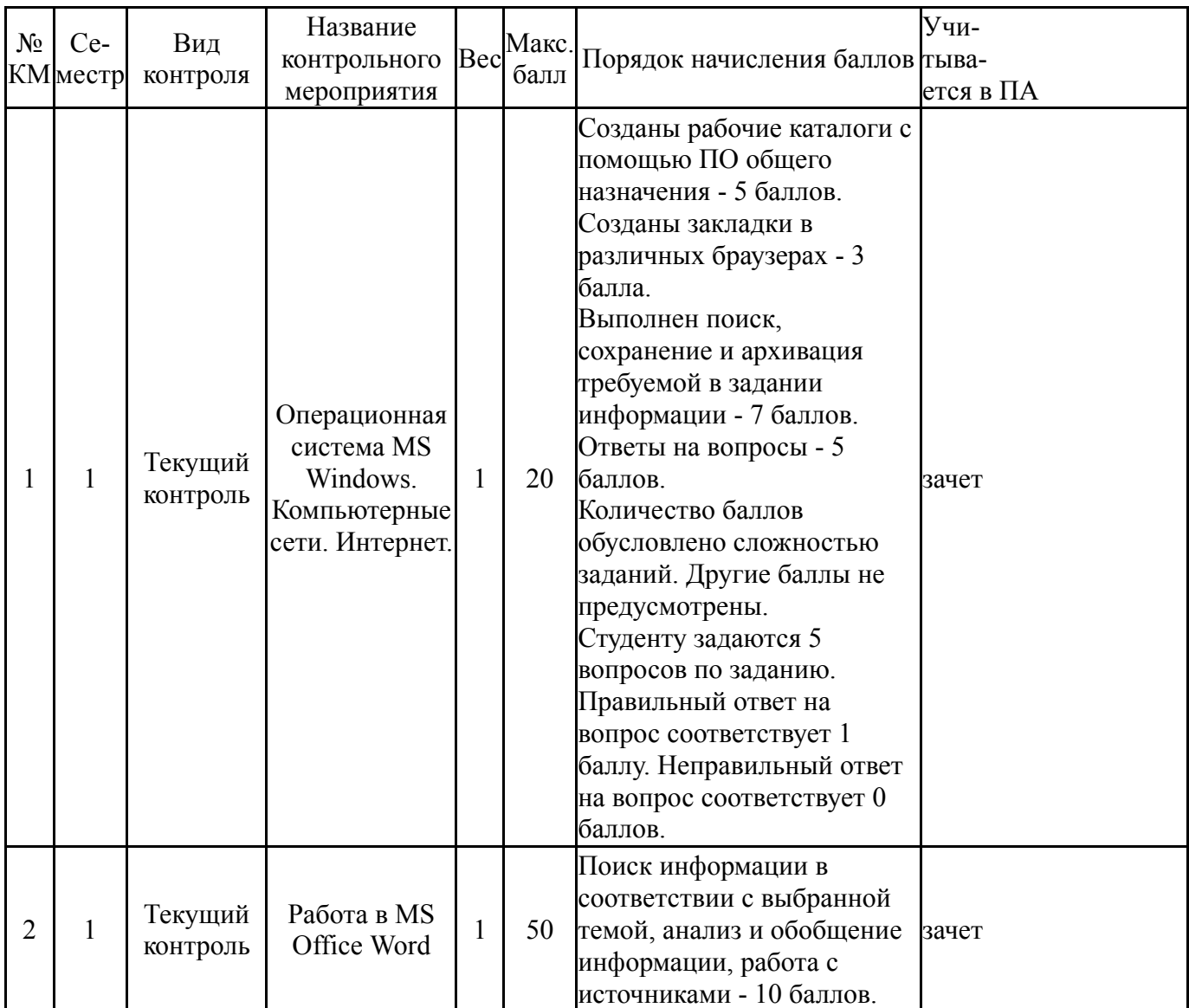

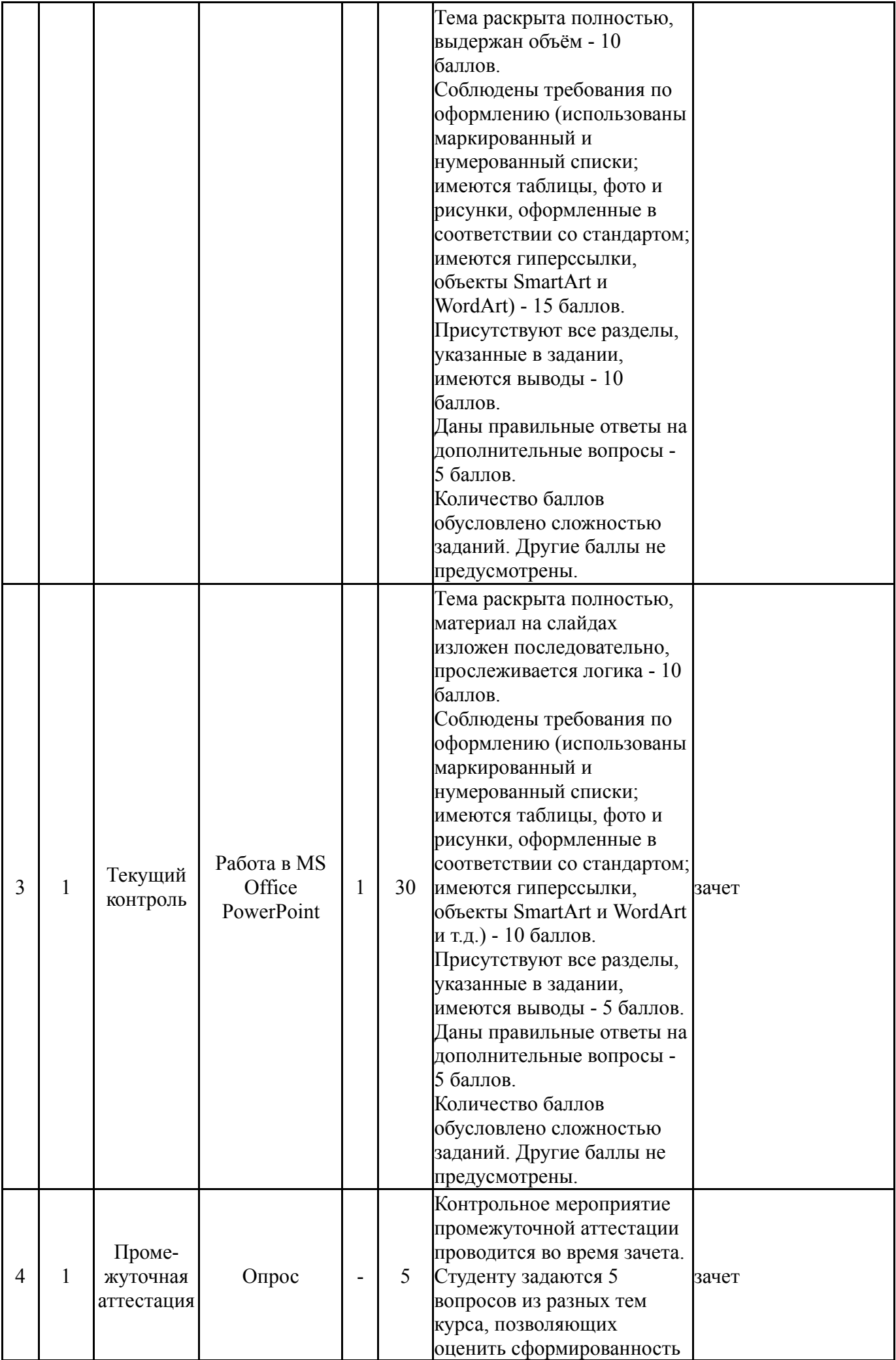

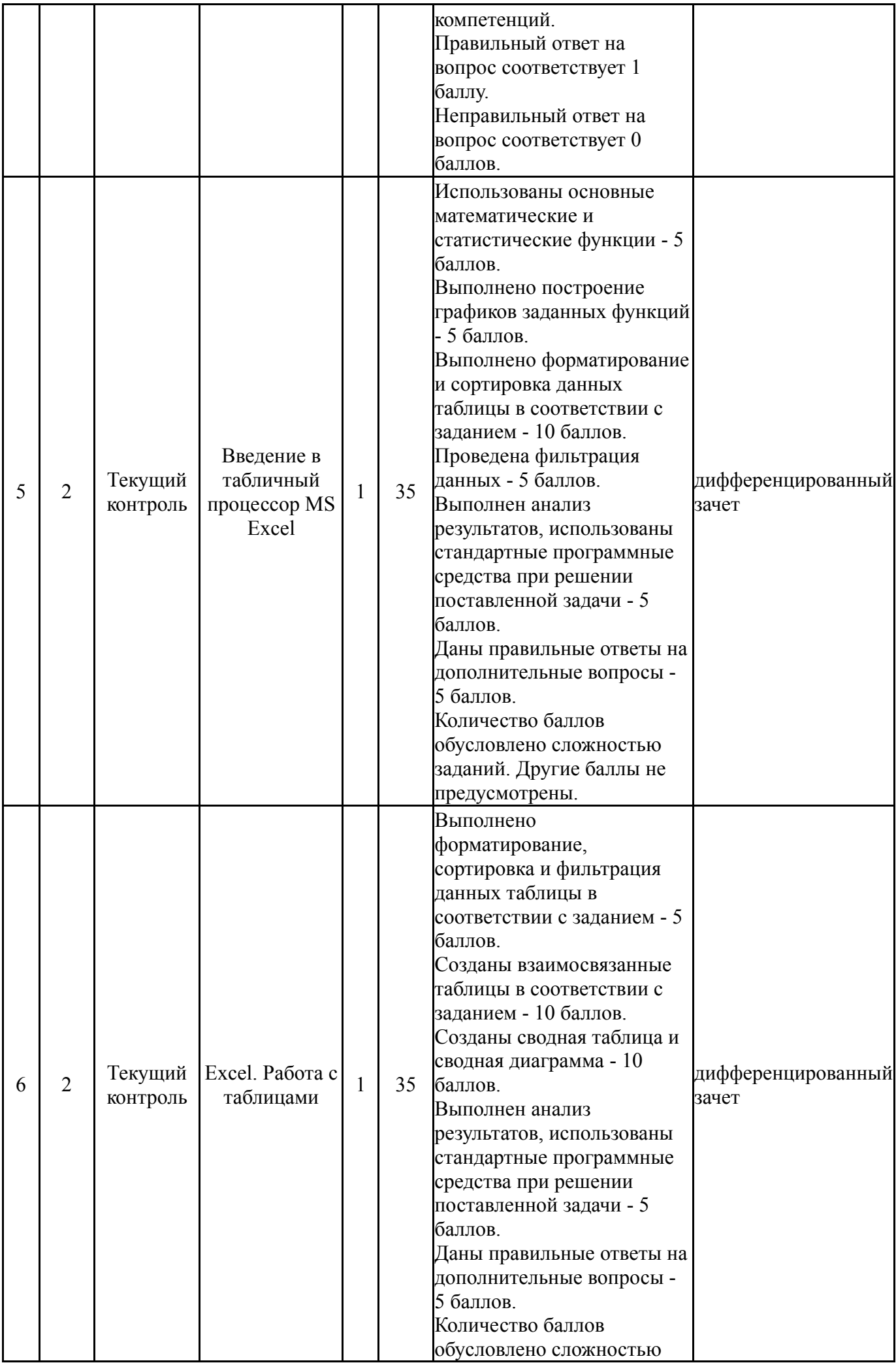

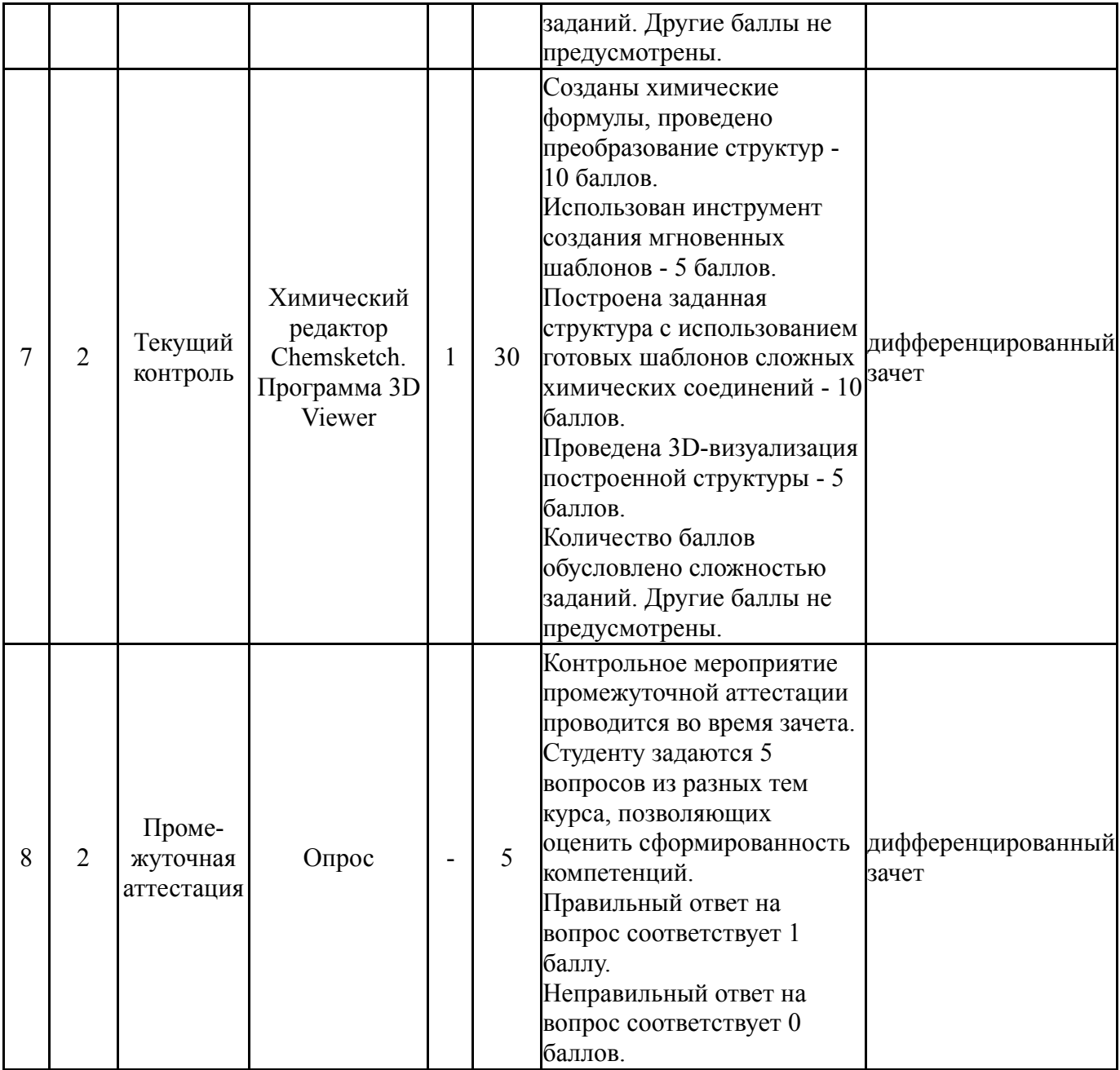

# **6.2. Процедура проведения, критерии оценивания**

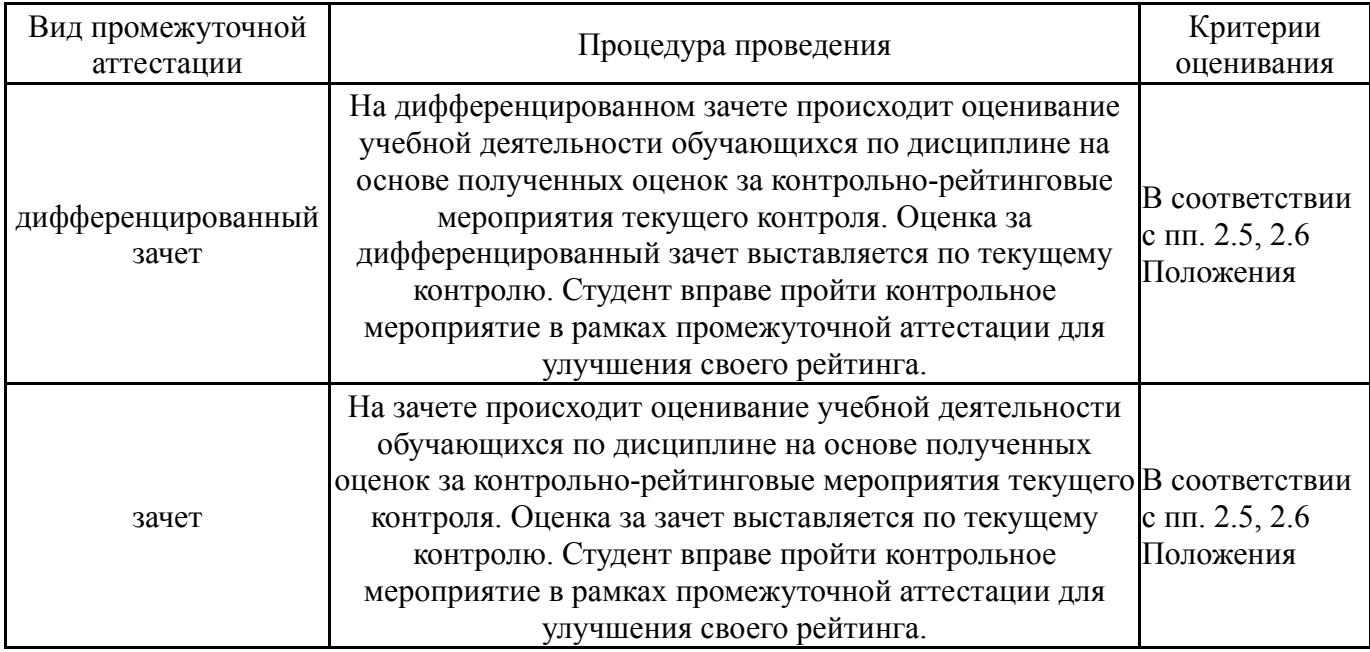

### **6.3. Паспорт фонда оценочных средств**

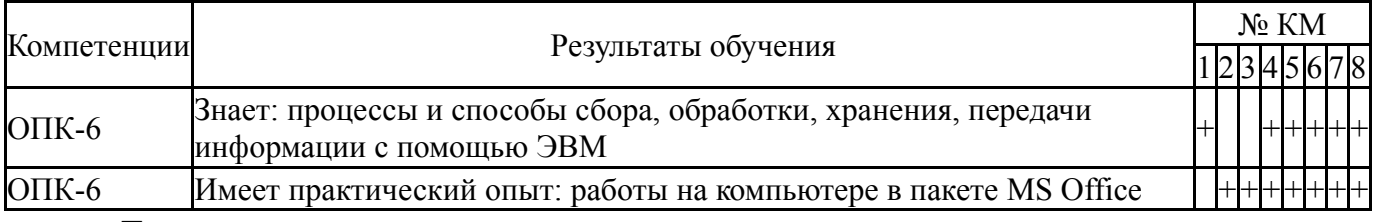

Типовые контрольные задания по каждому мероприятию находятся в приложениях.

#### **7. Учебно-методическое и информационное обеспечение дисциплины**

#### **Печатная учебно-методическая документация**

- *а) основная литература:* Не предусмотрена
- *б) дополнительная литература:* Не предусмотрена
- *в) отечественные и зарубежные журналы по дисциплине, имеющиеся в библиотеке:* Не предусмотрены
- *г) методические указания для студентов по освоению дисциплины:*

1. Методические указания для студентов в электронном виде находятся в учебных материалах локальной сети кафедры

*из них: учебно-методическое обеспечение самостоятельной работы студента:* 1. Методические указания для студентов в электронном виде находятся в учебных материалах локальной сети кафедры

#### **Электронная учебно-методическая документация**

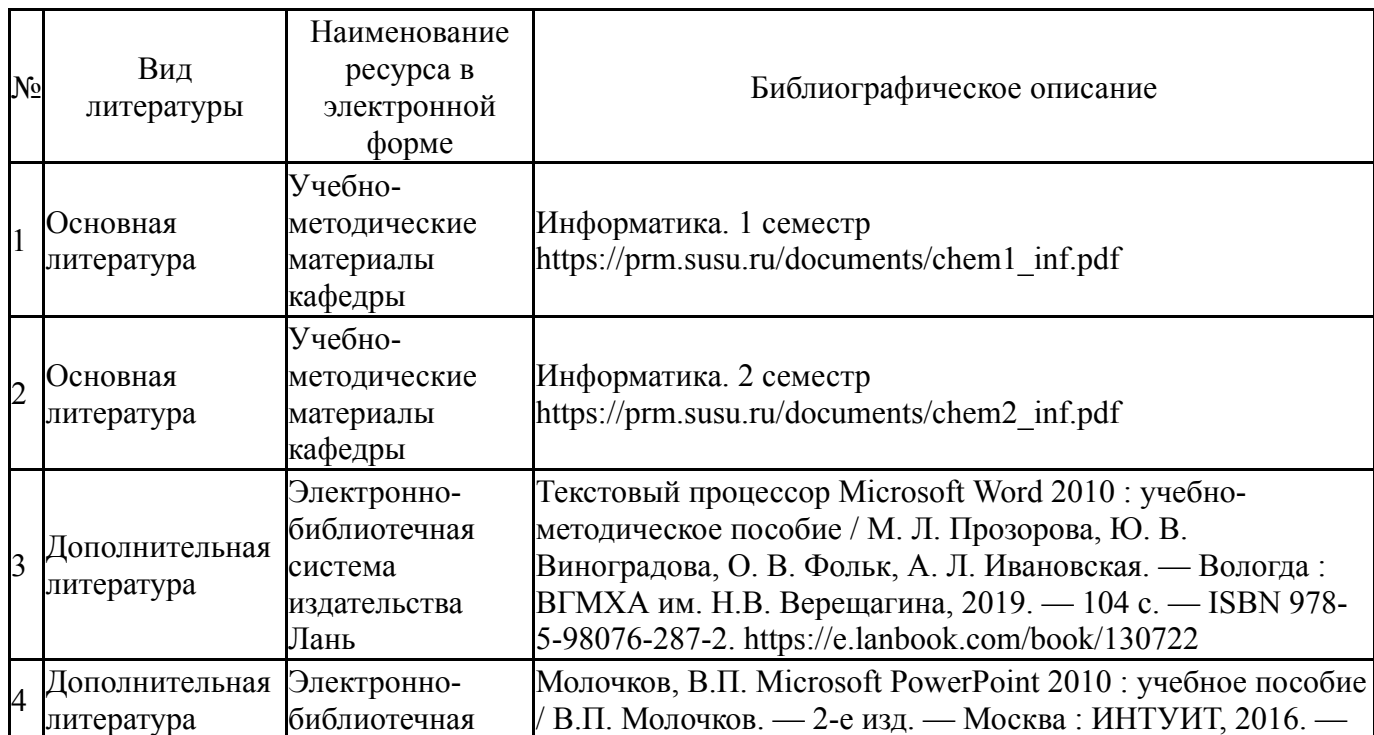

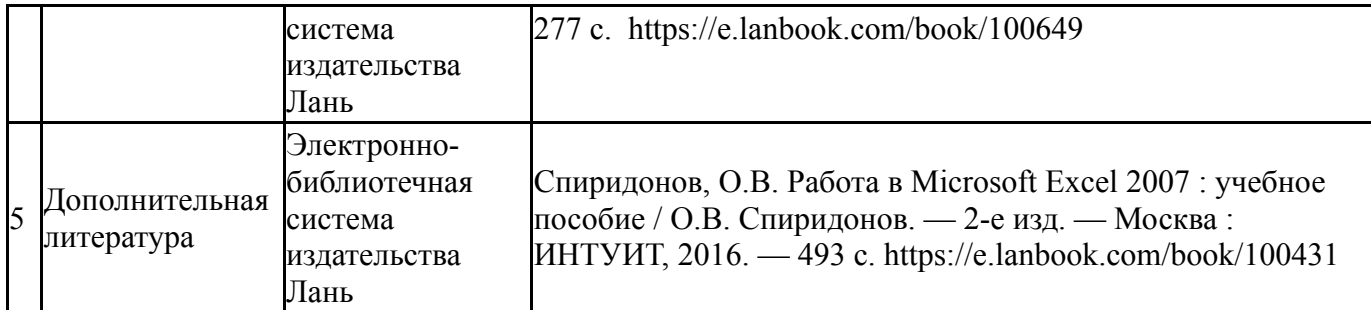

Перечень используемого программного обеспечения:

- 1. Microsoft-Windows(бессрочно)
- 2. Microsoft-Office(бессрочно)

Перечень используемых профессиональных баз данных и информационных справочных систем:

Нет

## **8. Материально-техническое обеспечение дисциплины**

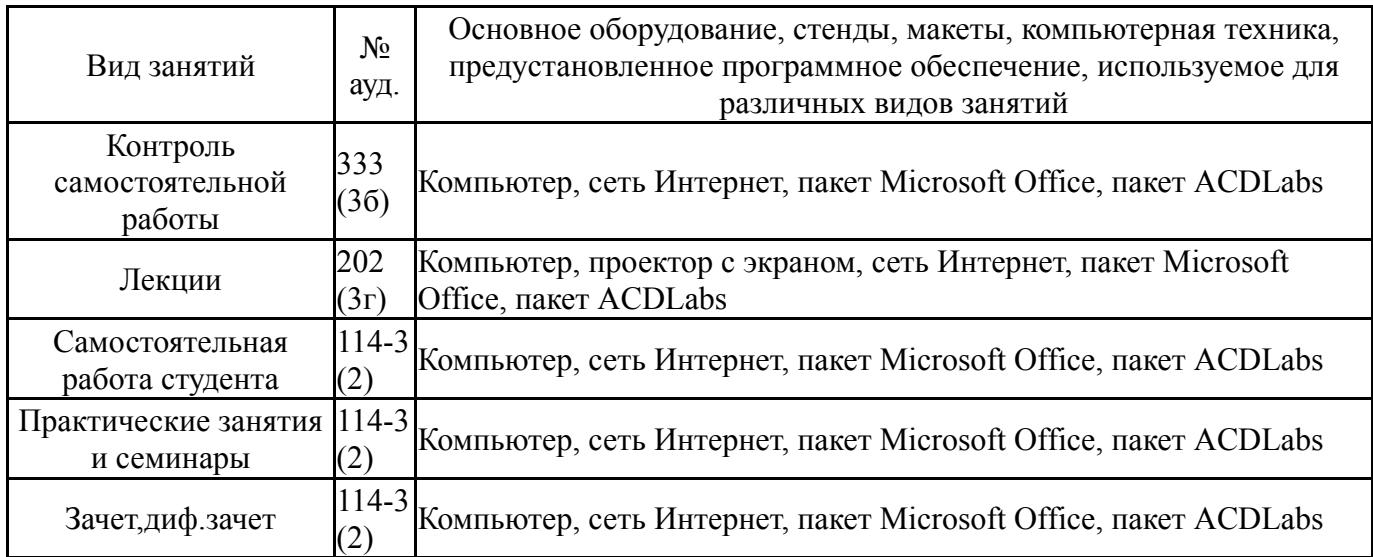